# How to compare the traditional female age-specific life table and age-stage, twosex life table

## Prof. Dr. Hsin Chi

Department of Plant Production and Technologies Faculty of Agricultural Sciences and Technologies Niğde Ömer Halisdemir Üniversitesi, Niğde, Turkey Visiting professor, Fujian Agriculture and Forestry University, China

## First: Analyze your life table data by using the female age-specific life table

- A. Including female individuals only.
- B. Including female individuals and 50% individuals died in the preadult stages. Problem: If there are 3 or 5 dead in preadult stages, how many should you include in analysis?
- C. Including female individuals and  $x \times n_{total \text{ adults}}$ individuals died in the preadult stages, where *x* is the proportion of female adults in total adults ( $n_{total \text{ adults}}$ ). Problem: You will face the problem that  $x \times n_{total \text{ adults}}$  is not an integer.

Copyright Hsin Chi 1997~2017

# A. Including female individuals only

- 1.You can calculate the following statistics:
	- a. Developmental time of each stage, the adult longevity
	- b.The survival rate of each stage (the hatch rate of eggs, pupation rate, and adult emergence rate).
	- c. The mean fecundity (*F*) of all female
	- d.The preoviposition period (APOP and TPOP)
	- e. The oviposition days

7/29/2017 Copyright Hsin Chi 1997~2017 3

#### A. Including female individuals only 2. You can prepare following figures: a. Female age-specific survival rate  $(l_x)$ b. Female age-specific fecundity  $(m_x)$ c. Female age-specific net maternity  $(l_x m_x)$ Problem: a. Should you ignore stage differentiation and calculate  $l<sub>x</sub>$  and  $m<sub>x</sub>$  based on age indexed from 0? b. Should you take stage differentiation into consideration and calculate  $l_x$  and  $m_x$  based on adult age? But how? c. How can you detect the proportion of female offspring? If you assume 1:1 sex ratio, what should you do if there are 13

eggs laid at age *x*?

# A. Including female individuals only 3. You can calculate the population parameters: a. Intrinsic rate of increase (*r*)

ht Hsin Chi 1997~2017

- b. Finite rate of increase (*λ*)
- c. Net reproductive rate  $(R_0)$
- d. Mean generation time (*T*)

Problems: Your results are affected by the assumptions and problems.

# A. Including female individuals only

7/29/2017 Copyright Hsin Chi 1997~2017 4

4. You can calculate the  $e_x$  and  $v_x$ . All individuals at the same age have the same  $e_x$  and  $v_y$ . Problems: Your results are affected by the assumptions and problems.

ht Hsin Chi 1997~2017

## A. Including female individuals only

### 5. Population projection

There will be a single line: total population size.

Problems: Your results are affected by the assumptions and problems. If you use "adult age", you will get erroneous simulation results.

Copyright Hsin Chi 1997~2017

B. Including female individuals and 50% individuals died in the preadult stages. Problem: If there are 3 or 5 dead in preadult stages, how many should you include in analysis?

- 1. You can calculate the following statistics:
	- a. Developmental time of each stage, the adult longevity b. The survival rate of each stage (the hatch rate of eggs,
	- pupation rate, and adult emergence rate). c. The mean fecundity (*F*) of all female
	- d. The preoviposition period (APOP and TPOP)
	- e. The oviposition days

B. Including female individuals and 50% individuals died in the preadult stages. Problem: If there are 3 or 5 dead in preadult stages, how many should you include in analysis?

- 2. You can prepare following figures:
	- a. Female age-specific survival rate  $(l_x)$
	- b. Female age-specific fecundity  $(m<sub>r</sub>)$
	- c. Female age-specific net maternity  $(l,m<sub>x</sub>)$

#### Problem:

- a. Should you ignore stage differentiation and calculate  $l<sub>x</sub>$  and  $m<sub>x</sub>$ based on age indexed from 0?
- b. Should you take stage differentiation into consideration and calculate  $l_x$  and  $m_x$  based on adult age? But how?
- c. How can you detect the proportion of female offspring? If you assume 1:1 sex ratio, what should you do if there are 13 eggs laid at age *x*?

7/29/2017 Copyright Hsin Chi 1997~2017 9

B. Including female individuals and 50% individuals died in the preadult stages. Problem: If there are 3 or 5 dead in preadult stages, how many should you include in analysis?

Copyright Hsin Chi 1997~2017

- 3. You can calculate the population parameters:
	- a. Intrinsic rate of increase (*r*) b. Finite rate of increase (*λ*)
	- c. Net reproductive rate  $(R_0)$
	-
	- d. Mean generation time (*T*)

Problems: Your results are affected by the assumptions and problems.

Copyright Hsin Chi 1997~2017

B. Including female individuals and 50% individuals died in the preadult stages. Problem: If there are 3 or 5 dead in preadult stages, how many should you include in analysis?

4. You can calculate the  $e_x$  and  $v_y$ . All individuals at the same age have the same  $e_x$  and  $v_y$ .

Problems: Your results are affected by the assumptions and problems.

ht Hsin Chi 1997~201

B. Including female individuals and 50% individuals died in the preadult stages. Problem: If there are 3 or 5 dead in preadult stages, how many should you include in analysis?

- 5. Population projection
	- There will be a single line: total population size.

Problems: Your results are affected by the assumptions and problems. If you use "adult age", you will get erroneous simulation results.

7/29/2017 Copyright Hsin Chi 1997~2017 12

C. Including female individuals and  $x \times n_{total \text{ adults}}$  individuals died in the preadult stages, where *x* is the proportion of female adults in total adults (*ntotal adults*). Problem: You will face the problem that  $x \times n_{total \text{ adults}}$  is not an integer. 1. You can calculate the following statistics: a. Developmental time of each stage, the adult longevity b. The survival rate of each stage (the hatch rate of eggs, pupation rate, and adult emergence rate). c. The mean fecundity (*F*) of all female d. The preoviposition period (APOP and TPOP) e. The oviposition days Copyright Hsin Chi 1997~2017 C. Including female individuals and  $x \times n_{total \text{ adults}}$ individuals died in the preadult stages, where *x* is the proportion of female adults in total adults ( $n_{total \text{ adults}}$ ). Problem: You will face the problem that  $x \times n_{total \text{ adults}}$ is not an integer. 2. You can prepare following figures: a. Female age-specific survival rate  $(l_x)$ b. Female age-specific fecundity  $(m<sub>x</sub>)$ c. Female age-specific net maternity  $(l,m)$ Problem: a. Should you ignore stage differentiation and calculate  $l_x$  and  $m_x$  based on age indexed from 09 b. Should you take stage differentiation into consideration and calculate  $l_x$ and *mx* based on adult age? But how? c. How can you detect the proportion of female offspring? If you assume x proportion of offspring is female, what should you do if there are 13 eggs laid at age *x*? Copyright Hsin Chi 1997~2017

C. Including female individuals and  $x \times n_{total \text{ adults}}$ individuals died in the preadult stages, where  $\vec{x}$  is the proportion of female adults in total adults ( $n_{total \text{ adults}}$ ). Problem: You will face the problem that  $x \times n_{total \text{ adults}}$ is not an integer.

### 3. You can calculate the population parameters:

- a. Intrinsic rate of increase (*r*)
- b. Finite rate of increase (*λ*)
- c. Net reproductive rate  $(R_0)$
- d. Mean generation time (*T*)

Problems: Your results are affected by the assumptions and problems.

Copyright Hsin Chi 1997~2017

C. Including female individuals and  $x \times n_{total \text{ adults}}$ individuals died in the preadult stages, where *x* is the proportion of female adults in total adults ( $n_{total\, adults}$ ). Problem: You will face the problem that  $x \times n_{total \text{ adults}}$  is not an integer.

4. You can calculate the  $e_x$  and  $v_x$ .

All individuals at the same age have the same  $e_x$  and  $v_y$ .

Problems: Your results are affected by the assumptions and problems.

7/29/2017 Copyright Hsin Chi 1997~2017 16

C. Including female individuals and  $x \times n_{total \text{ adults}}$ individuals died in the preadult stages, where *x* is the proportion of female adults in total adults ( $n_{total \text{ adults}}$ ). Problem: You will face the problem that  $x \times n_{total \text{ adults}}$  is not an integer.

5. Population projection

There will be a single line: total population size.

Problems: Your results are affected by the assumptions and problems. If you use "adult age", you will get erroneous simulation results.

ight Hsin Chi 1997~2017

The age-stage, two-sex life table

Including all individuals (female, male and those died in the preadult stages).

ht Hsin Chi 1997~2017

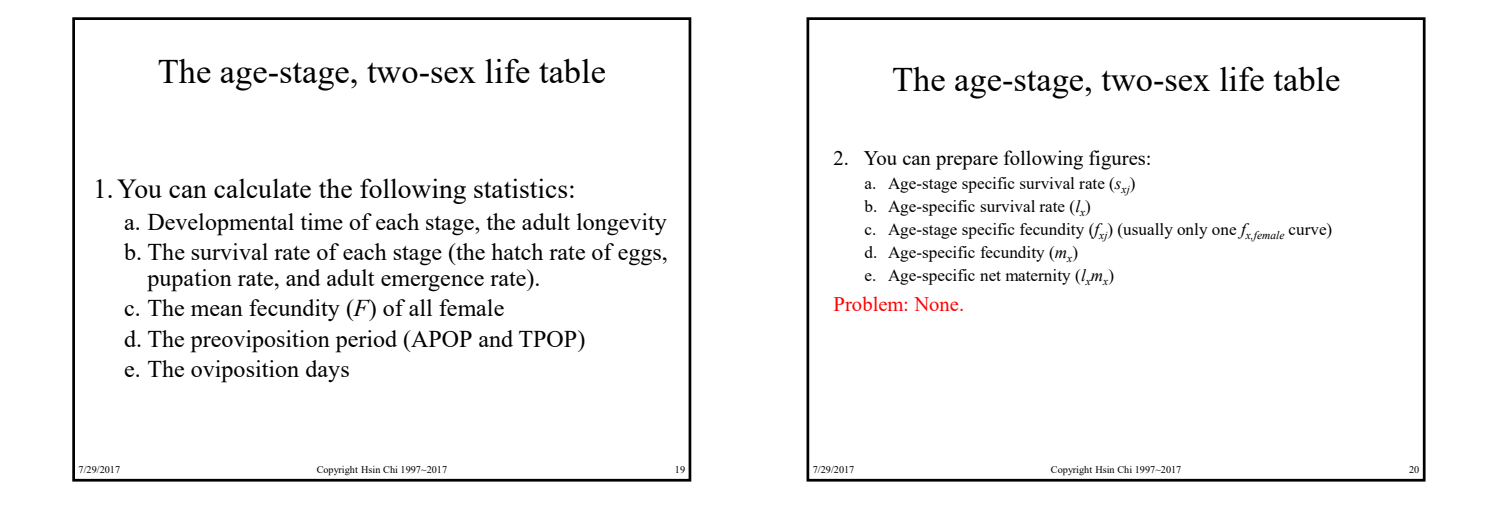

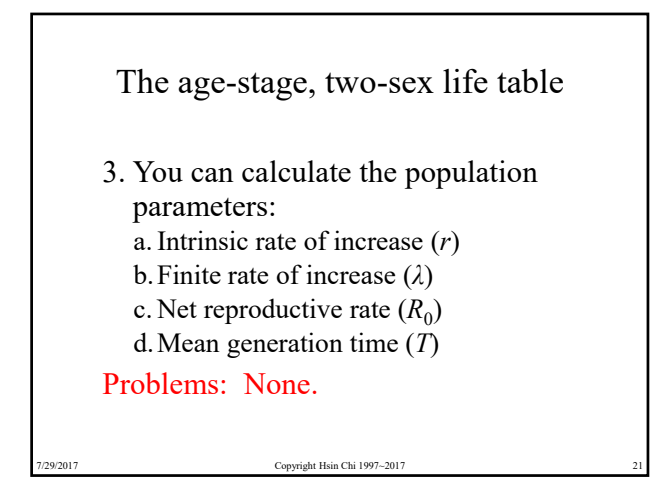

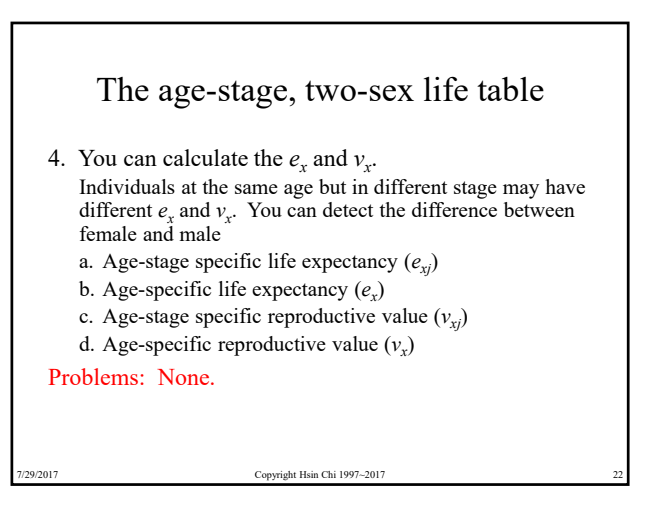

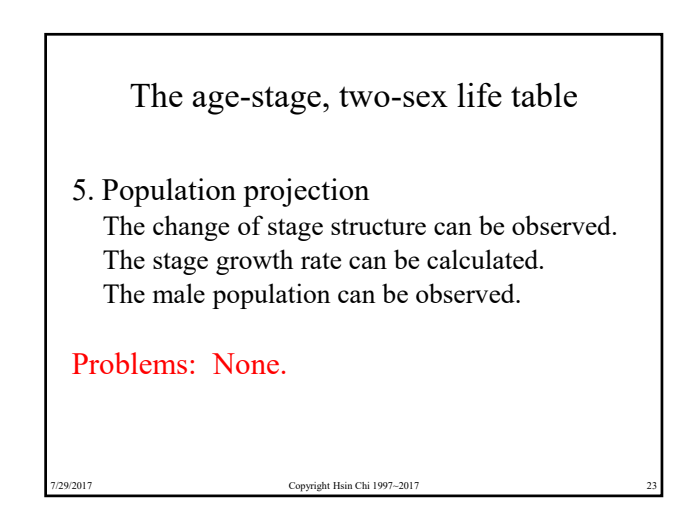

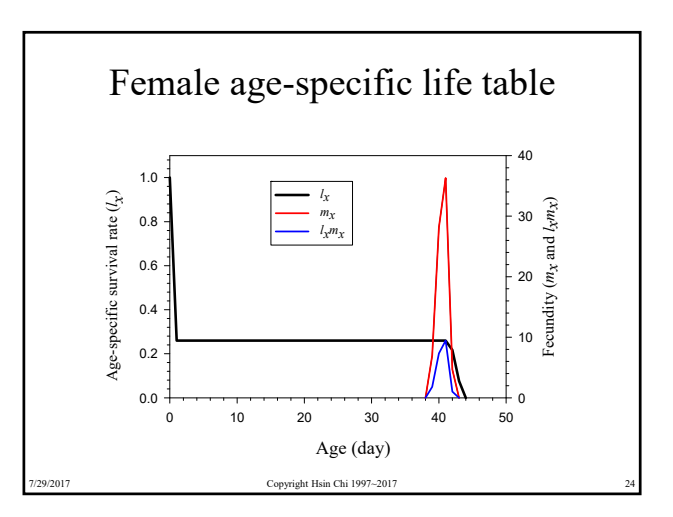

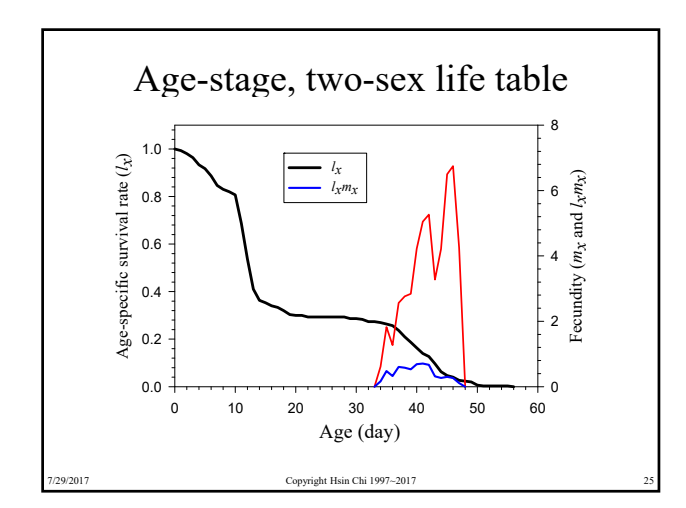

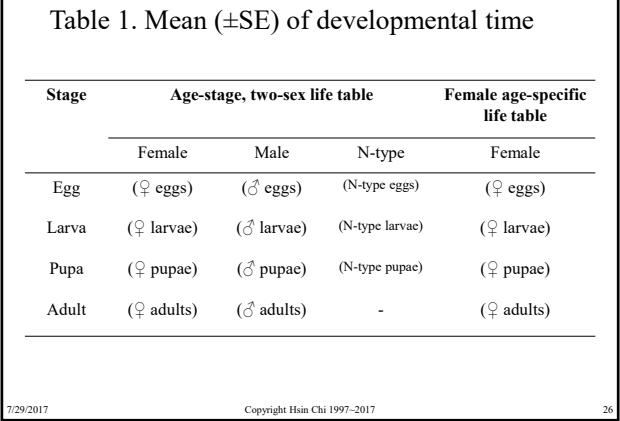

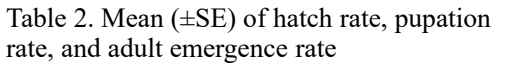

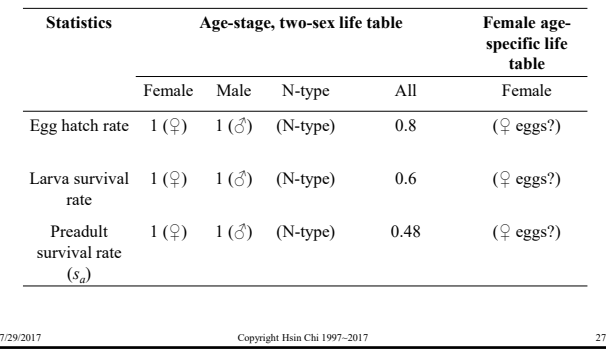

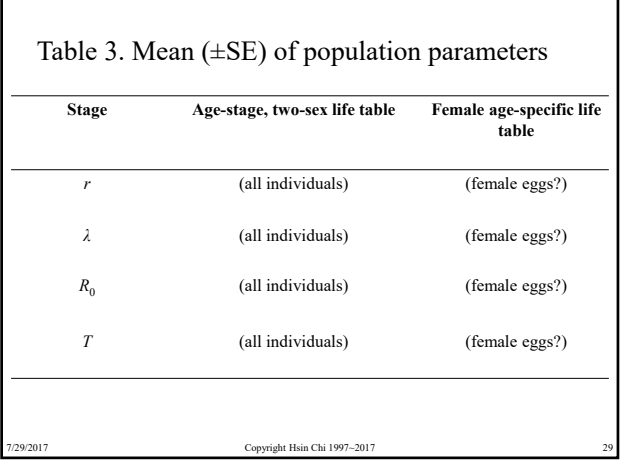

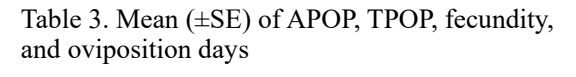

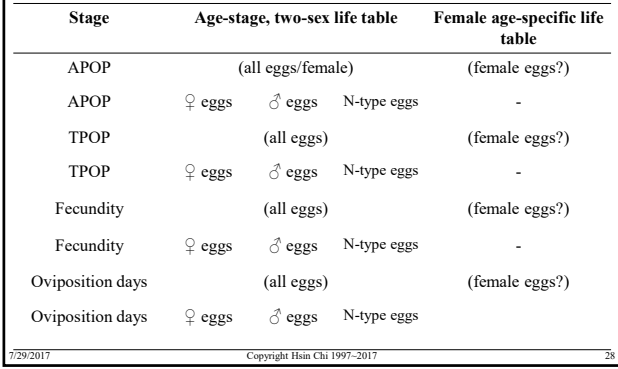

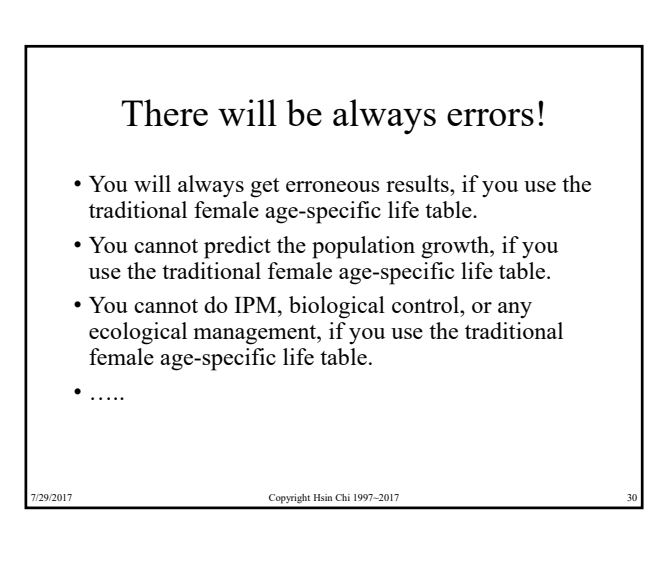